Министерство цифрового развития, связи и массовых коммуникаций Российской Федерации Федеральное государственное бюджетное образовательное учреждение высшего образования «Сибирский государственный университет телекоммуникаций и информатики» (СибГУТИ) Уральский технический институт связи и информатики (филиал) в г. Екатеринбурге (УрТИСИ СибГУТИ)

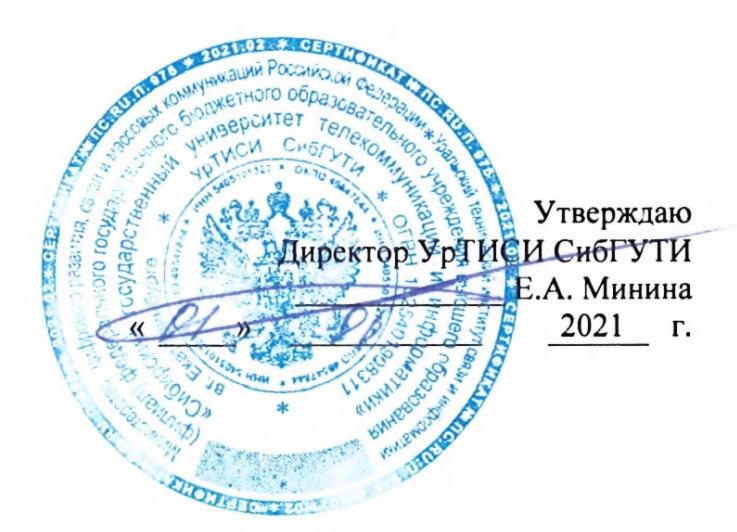

# РАБОЧАЯ ПРОГРАММА

по дисциплине «Иностранный язык»

для основной профессиональной образовательной программы по направлению 11.04.02 «Инфокоммуникационные технологии и системы связи» направленность (профиль) - Сети, системы и устройства телекоммуникаций квалификация - магистр форма обучения - очная, заочная год начала подготовки (по учебному плану) - 2021

Екатеринбург 2021

Министерство цифрового развития, связи и массовых коммуникаций Российской Федерации Федеральное государственное бюджетное образовательное учреждение высшего образования «Сибирский государственный университет телекоммуникаций и информатики» (СибГУТИ) Уральский технический институт связи и информатики (филиал) в г. Екатеринбурге

(УрТИСИ СибГУТИ)

Утверждаю Директор УрТИСИ СибГУТИ \_\_\_\_\_\_\_\_\_\_\_\_\_ Е.А. Минина « » 2021 г.

# **Р А Б О Ч А Я П Р О Г Р А М М А**

по дисциплине **«Иностранный язык»**

для основной профессиональной образовательной программы по направлению 11.04.02 «Инфокоммуникационные технологии и системы связи» направленность (профиль) – Сети, системы и устройства телекоммуникаций квалификация – магистр форма обучения – очная, заочная год начала подготовки (по учебному плану) – 2021

Екатеринбург 2021

Рабочая программа дисциплины «Иностранный язык» составлена в соответствии с требованиями ФГОС ВО по направлению подготовки 11.04.02 «Инфокоммуникационные технологии и системы связи» и Положением об организации и осуществления в СибГУТИ образовательной деятельности по образовательным программам высшего образования программам бакалавриата, программам специалитета, программам магистратуры.

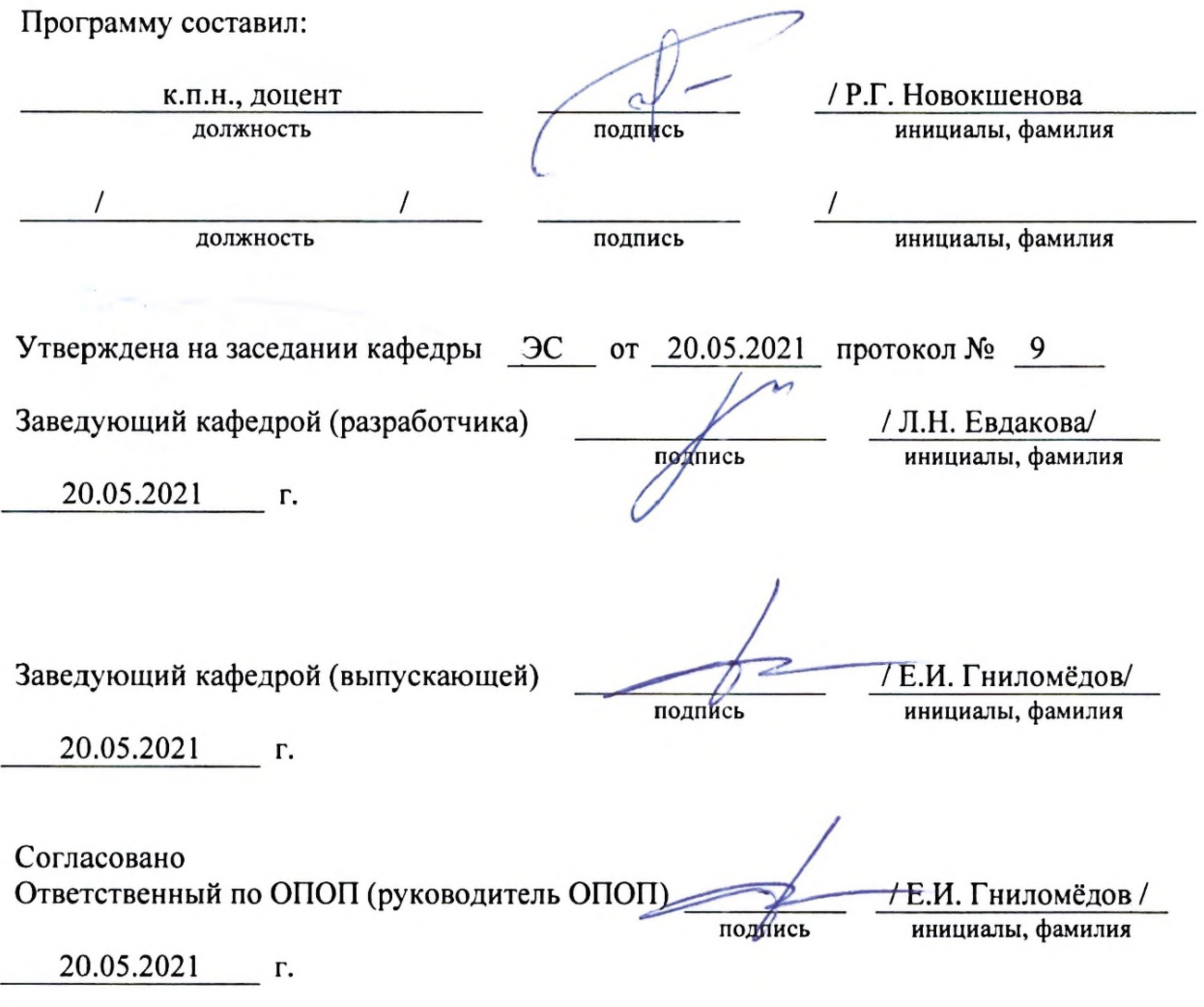

Основная и дополнительная литература, указанная в рабочей программе, имеется в наличии в библиотеке института и ЭБС.

Зав. библиотекой

 $i\mathcal{U}$ 

/ С.Г. Торбенко

подпись

инициалы, фамилия

Рабочая программа дисциплины «Иностранный язык» составлена в соответствии с требованиями ФГОС ВО по направлению подготовки 11.04.02 «Инфокоммуникационные технологии и системы связи» и Положением об организации и осуществления в СибГУТИ образовательной деятельности по образовательным программам высшего образования – программам бакалавриата, программам специалитета, программам магистратуры.

Программу составил:

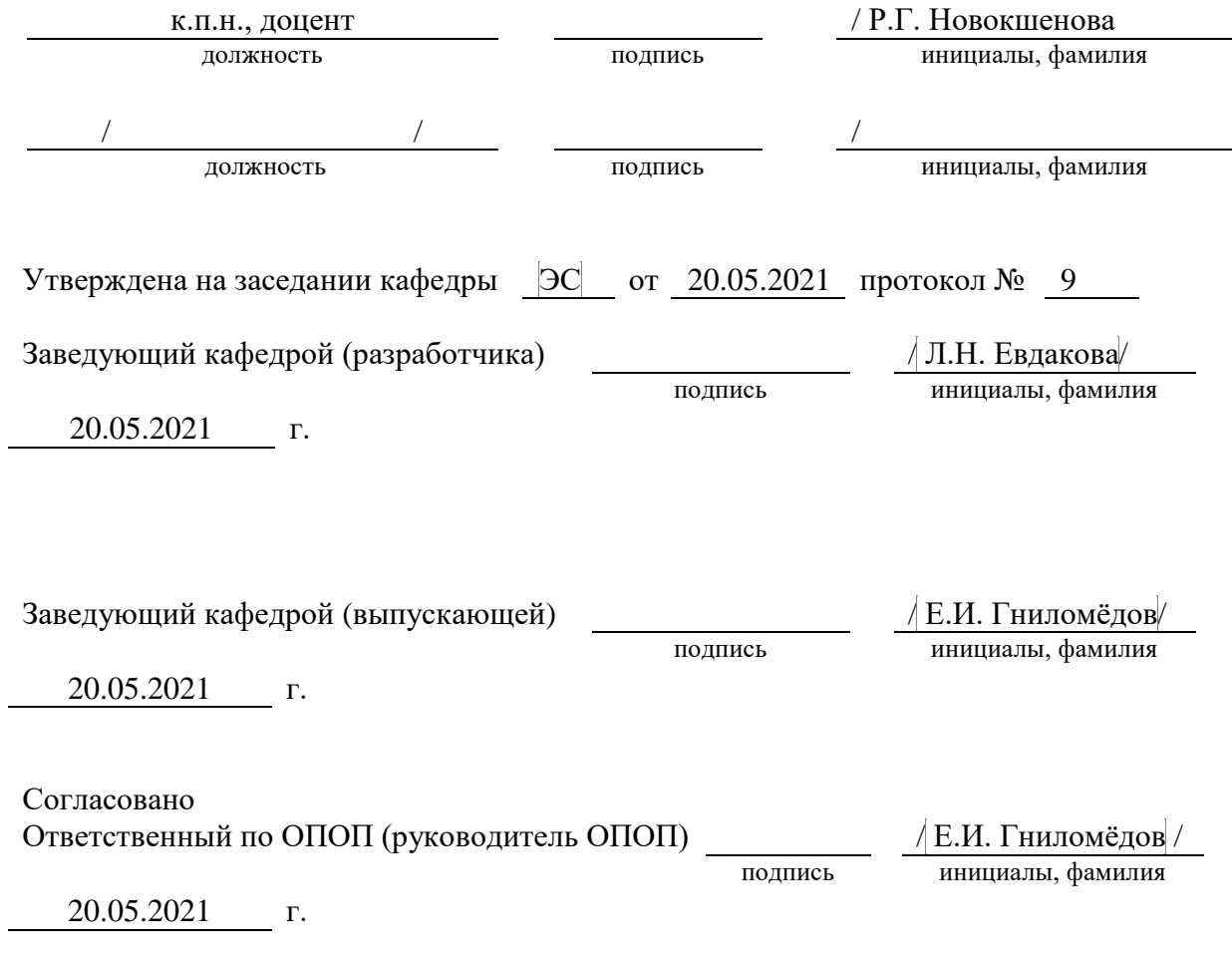

Основная и дополнительная литература, указанная в рабочей программe, имеется в наличии в библиотеке института и ЭБС.

Зав. библиотекой / С.Г. Торбенко

подпись инициалы, фамилия

# **1. МЕСТО ДИСЦИПЛИНЫ В СТРУКТУРЕ ОБРАЗОВАТЕЛЬНОЙ ПРОГРАММЫ**

Дисциплина относится к *обязательной части* учебного плана подготовки магистра по направлению 11.04.02 Инфокоммуникационные технологии и системы связи. Профиль: Сети, системы и устройства телекоммуникации. Шифр дисциплины в учебном плане *– Б1.О.04*

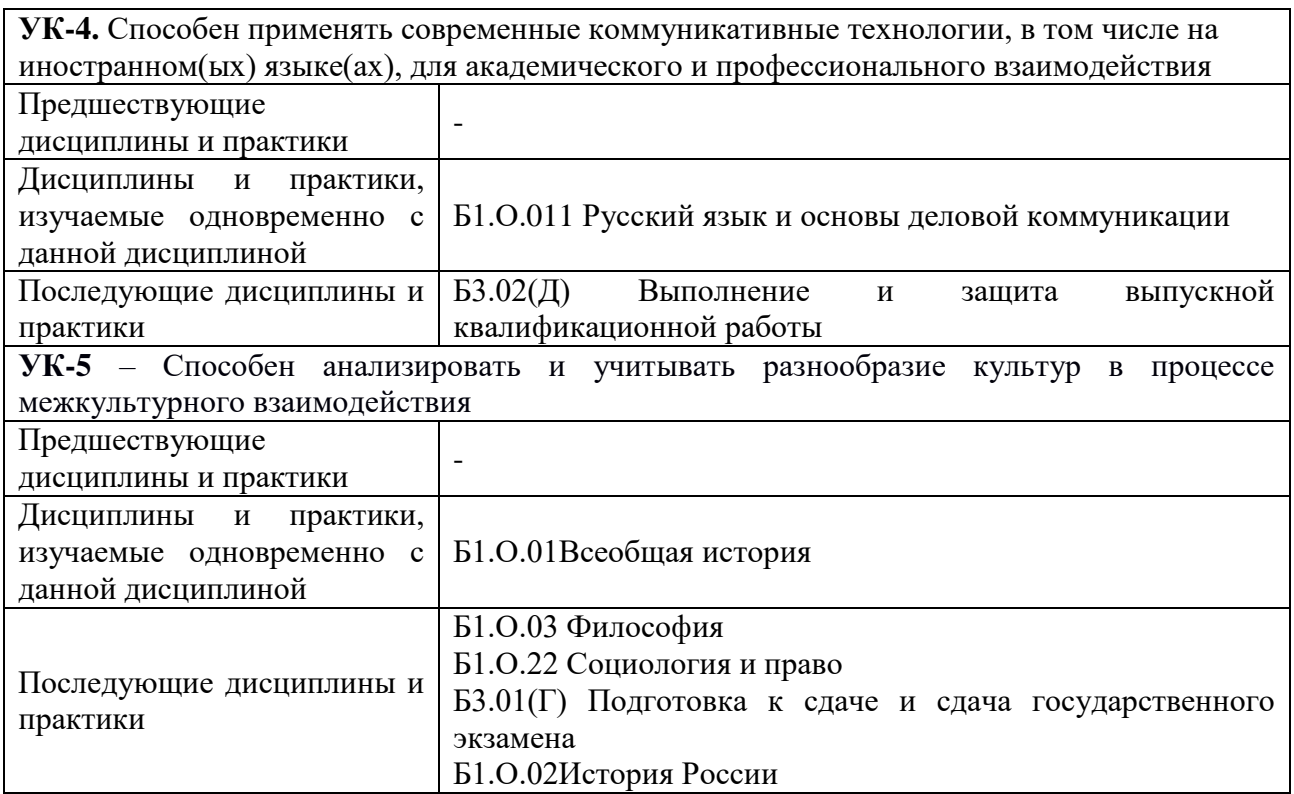

# **2. ТРЕБОВАНИЯ К РЕЗУЛЬТАТАМ ОСВОЕНИЯ ДИСЦИПЛИНЫ**

В результате освоения дисциплины обучающийся должен демонстрировать освоение следующих компетенций по дескрипторам «знания, умения, владения», соответствующие тематическим разделам дисциплины, и применимые в их последующем обучении и профессиональной деятельности:

*УК-4. Способен применять современные коммуникативные технологии, в том числе на иностранном(ых) языке(ах), для академического и профессионального взаимодействия.* 

### **Знать**:

УК-4.1 Способен применять на практике коммуникативные технологии, методы и способы делового общения для академического и профессионального взаимодействия. принципы построения устного и письменного высказывания на русском и иностранном языках (1 этап);

### **Уметь**:

 УК-4.2 Способен применять методики межличностного делового общения на русском и иностранном языках, с применением профессиональных языковых форм, средств и современных коммуникативных технологий (1 и 2 этапы);

*УК-5 - Способен анализировать и учитывать разнообразие культур в процессе межкультурного взаимодействия.*

### **Знать**:

 УК-5.1 Способен понимать и толерантно воспринимать межкультурное разнообразие общества и владеть методами и навыками эффективного межкультурного взаимодействия (1 и 2 этапы);

### **Уметь:**

 УК-5.2 Способен анализировать и учитывать разнообразие культур в процессе межкультурного взаимодействия с учетом закономерности и особенности социальноисторического развития различных культур (1 и 2 этапы);

# **3 ОБЪЁМ ДИСЦИПЛИНЫ**

# **3.1 Очная форма обучения**

Общая трудоемкость дисциплины, изучаемой в 1-2 семестре, составляет 6 зачетных единиц. По дисциплине предусмотрен *зачет и экзамен*.

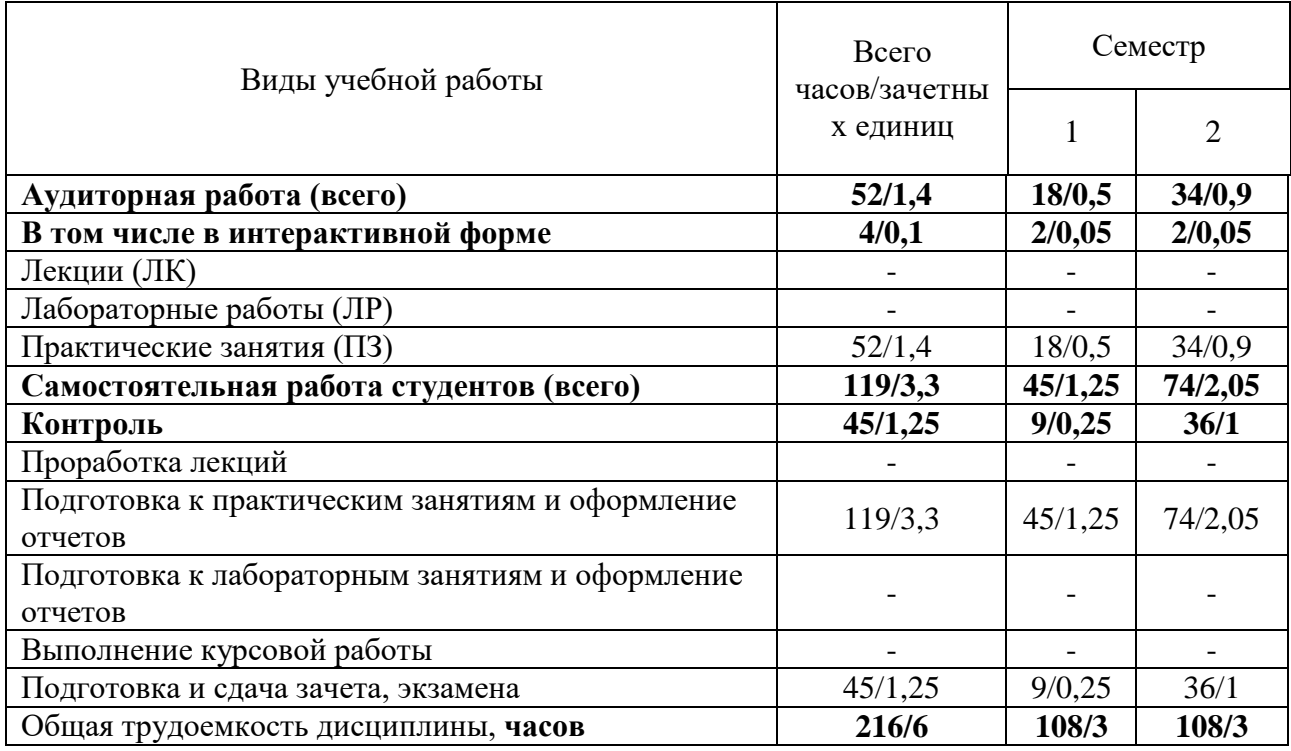

Одна зачетная единица (ЗЕ) эквивалентна 36 часам.

# **3.2 Заочная форма обучения**

Общая трудоемкость дисциплины, изучаемой в 1-2 семестре, составляет 6 зачетных единиц. По дисциплине предусмотрен *зачет и экзамен*.

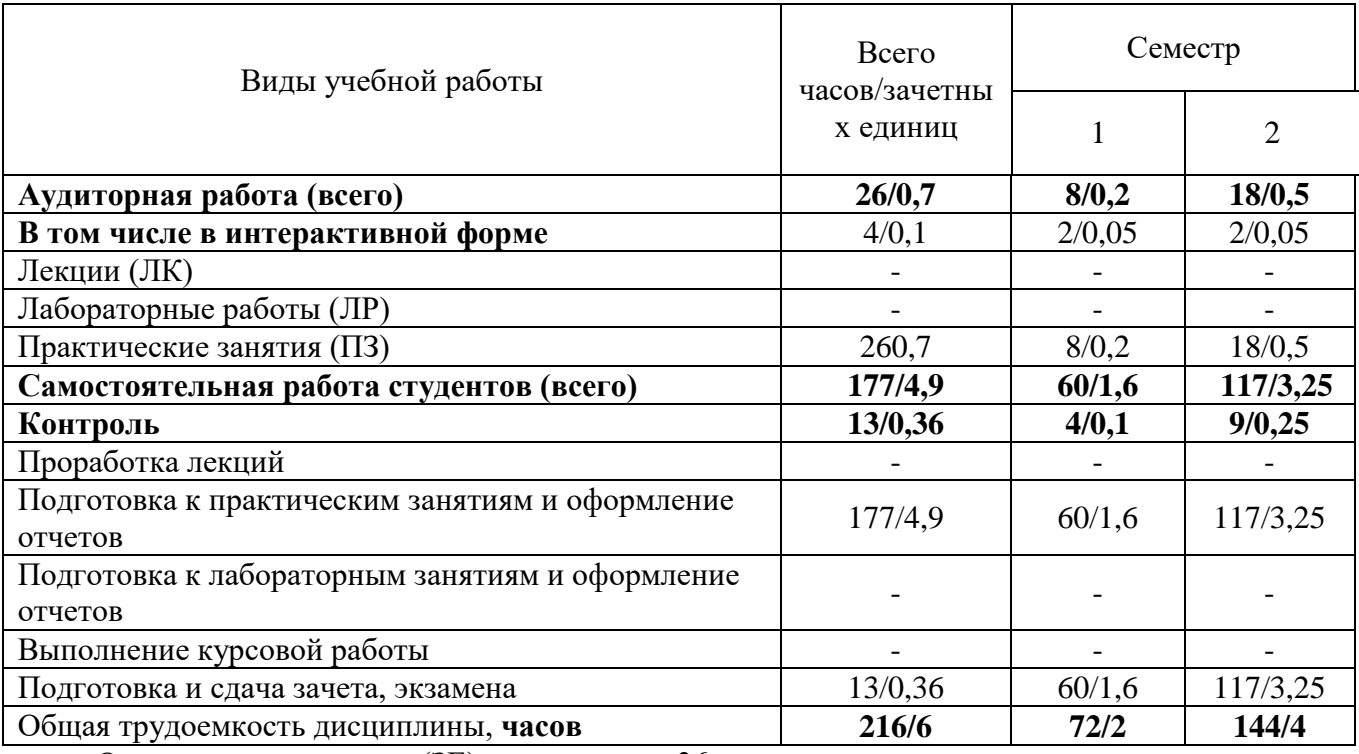

Одна зачетная единица (ЗЕ) эквивалентна 36 часам.

# **4 СОДЕРЖАНИЕ ДИСЦИПЛИНЫ «ИНОСТРАННЫЙ ЯЗЫК» ПО ВИДАМ УЧЕБНЫХ ЗАНЯТИЙ**

# **4.1 Содержание лекционных занятий**

Учебным планом не предусмотрено

# **4.2 Содержание практических занятий**

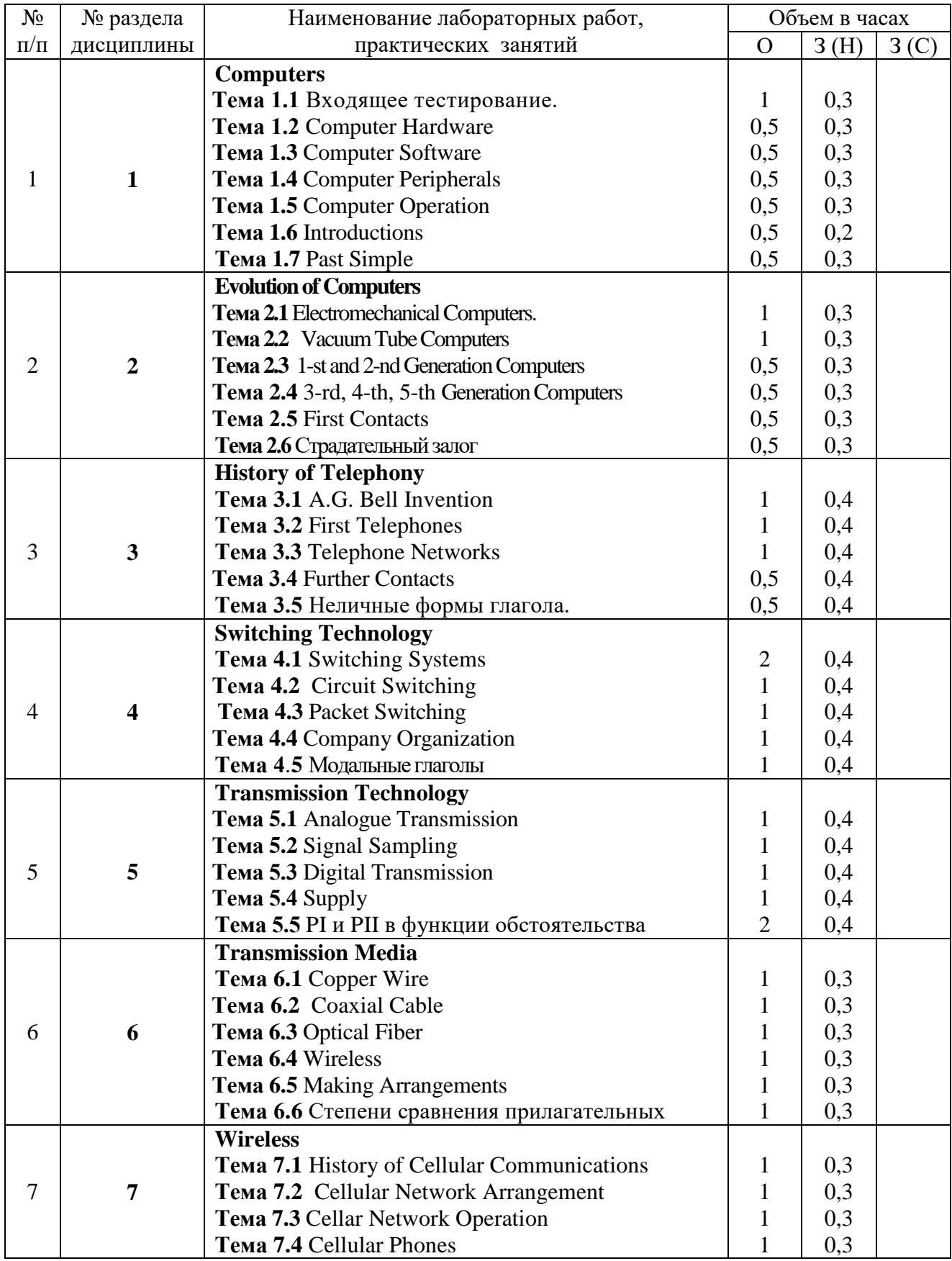

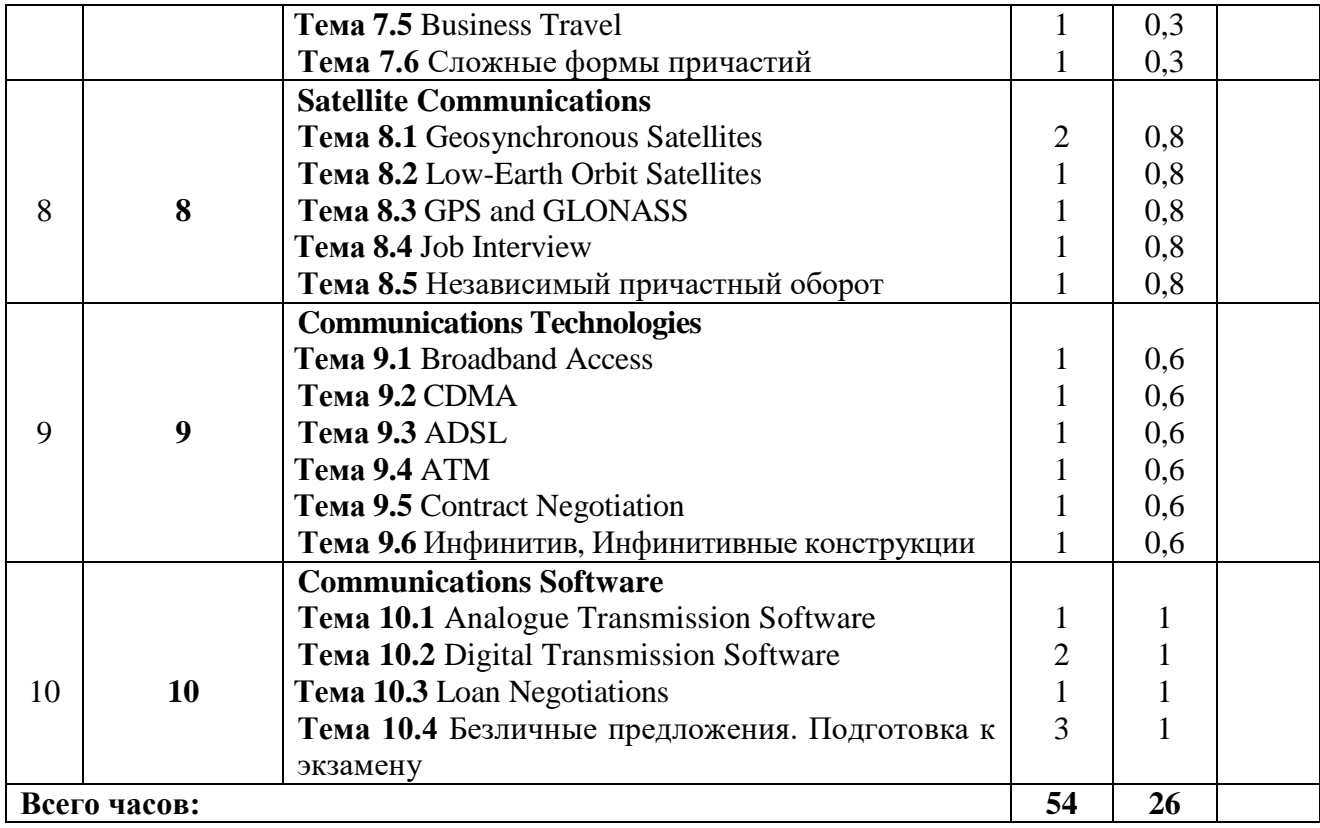

# **5 ПЕРЕЧЕНЬ ИННОВАЦИОННЫХ ФОРМ УЧЕБНЫХ ЗАНЯТИЙ**

Преподавание дисциплины базируется на результатах научных исследований, проводимых УрТИСИ СибГУТИ, в том числе с учетом региональных особенностей профессиональной деятельности выпускников и потребностей работодателей.

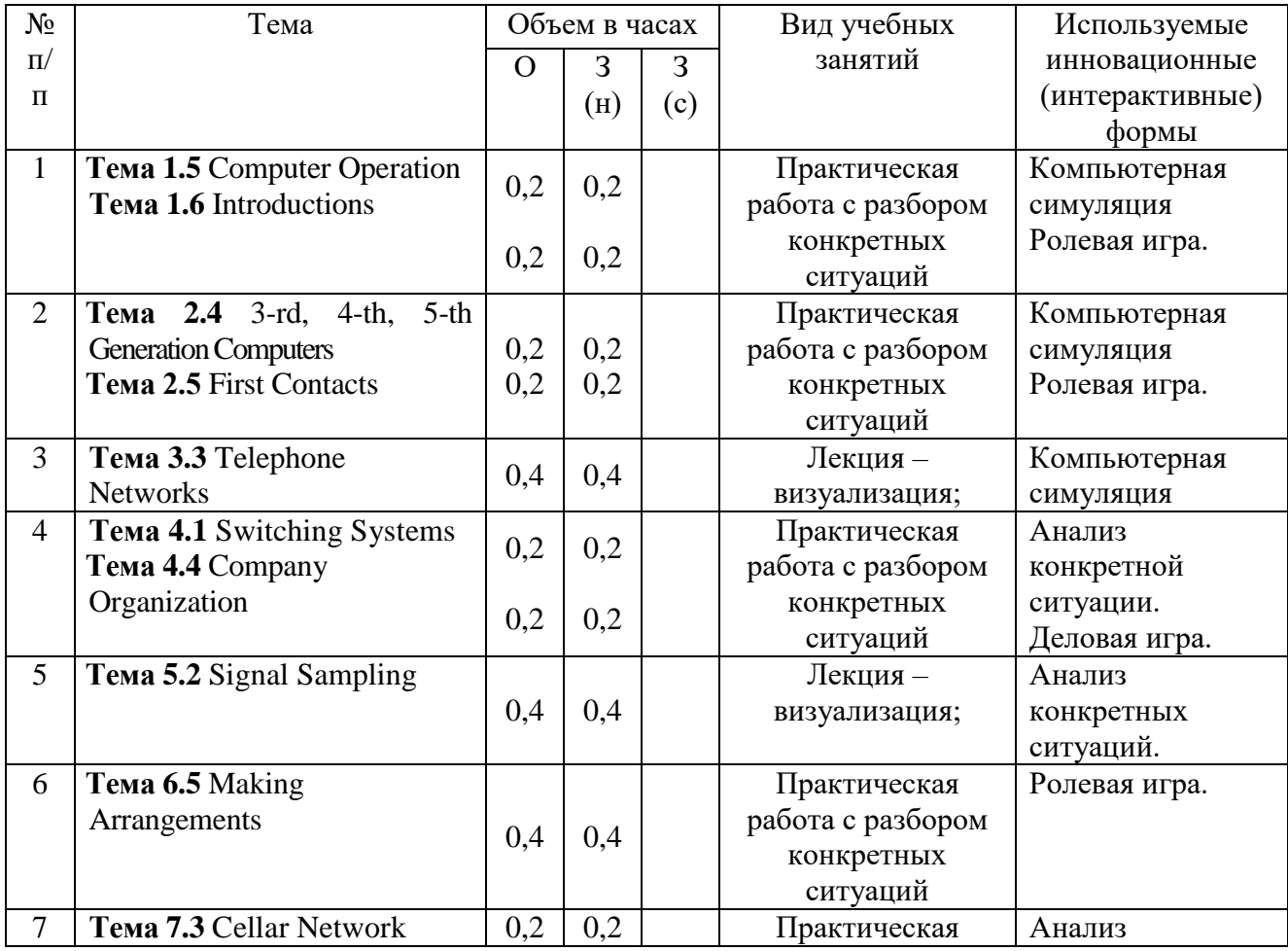

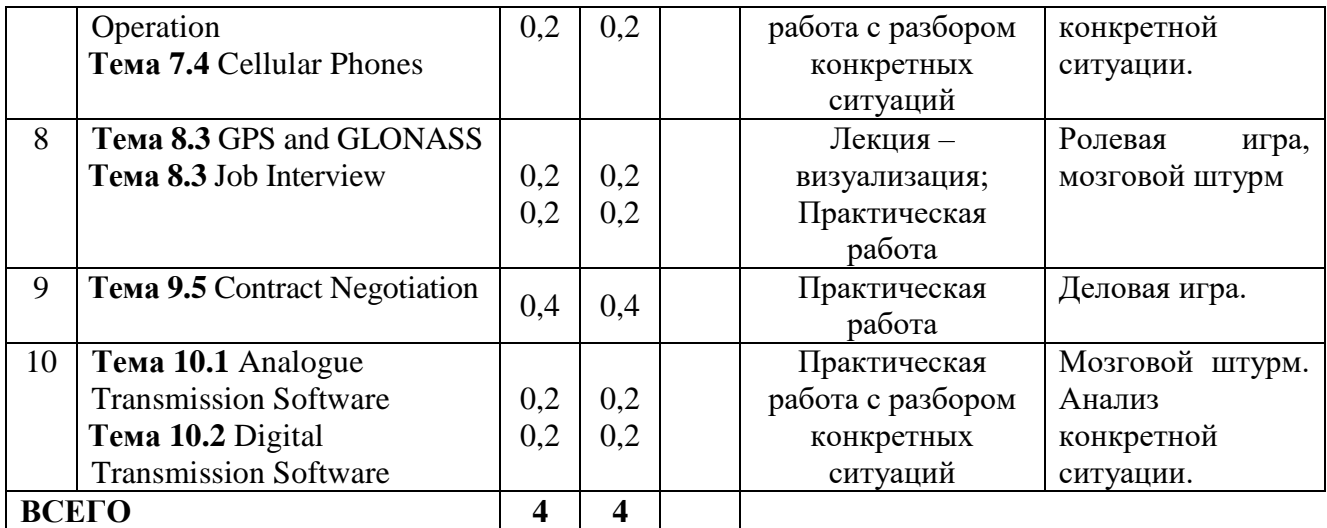

# **6 УЧЕБНО-МЕТОДИЧЕСКОЕ И ИНФОРМАЦИОННОЕ ОБЕСПЕЧЕНИЕ ПО ДИСЦИПЛИНЕ**

# **6.1 Список основной литературы**

1. Лукина Л.В. Курс английского языка для магистрантов. English Masters Course [Электронный ресурс] : учебное пособие для магистрантов по развитию и совершенствованию общих и предметных (деловой английский язык) компетенций / Л.В. Лукина. — Электрон. текстовые данные. — Воронеж: Воронежский государственный архитектурно-строительный университет, ЭБС АСВ, 2014. — 136 c. — 978-5-89040-515-9. — Режим доступа: http://www.iprbookshop.ru/55003.html

2. Курашвили Е. Английский язык для технических вузов, 3-е изд. — Санкт-Петербург: БХВ-Петербург 2012 г.— 400 с. — Электронное издание.

3. English for Computer Science Students : учеб. пособие / [сост. Т. В. Смирнова, М. В. Юдельсон; науч. ред. Н. А. Дударева] .- 7-е изд.- М. : Флинта : Наука, 2008.

# **6.2 Список дополнительной литературы**

1. Абрамов В.Е. English for IT students. [Электронный ресурс] : учебное пособие по английскому языку / В.Е. Абрамов, И.В. Игнаткина. — Электрон. текстовые данные. — Самара: Поволжский государственный университет телекоммуникаций и информатики, 2015. — 118 c. — 2227-8397. — Режим доступа: http://www.iprbookshop.ru/71817.html

2. Агабекян И. П. Английский для инженеров [Текст] : учебное пособие для вузов / И. П. Агабекян, П. И. Коваленко .- 10-е изд., стереотип.- Ростов н/Д : Феникс, 2014 .- 317 [1] с.

3. Мороз И.Н. English for IT students [Электронный ресурс] : учебное пособие / И.Н. Мороз. — Электрон. текстовые данные. — М. : Российский новый университет, 2012. — 152 c. — 2227-8397. — Режим доступа: http://www.iprbookshop.ru/21255.html

4. Луговая А. Л. Современные средства связи : учеб. пособие по англ. языку / А. Л. Луговая .- Изд. 2-е, испр.- М. : Высш. шк., 2008.

# **6.3 Информационное обеспечение** (в т.ч. интернет-ресурсы)

1 Единое окно доступа к образовательным ресурсам<http://window.edu.ru/library>

- 2 Программное обеспечение Microsoft Office
- 3 Базы данных, информационно-справочные и поисковые системы

*Информационно-справочные и поисковые системы*

# *Электронные библиотеки*

1 Электронно-библиотечная система «IPRbooks»<http://www.iprbookshop.ru/>

2 Научная электронная библиотека elibrary [http://www.elibrary.ru](http://www.elibrary.ru/)

3 Полнотекстовая база данных УМП СибГУТИ [http://ellib.sibsutis.ru/cgi](http://ellib.sibsutis.ru/cgi-bin/irbis64r_12/cgiirbis_64.exe?LNG=&C21COM=F&I21DBN=ELLIB&P21DBN=ELLIB&S21FMT=&S21ALL=&Z21ID=&S21CNR)[bin/irbis64r\\_12/cgiirbis\\_64.exe?LNG=&C21COM=F&I21DBN=ELLIB&P21DBN=ELLIB&S21FM](http://ellib.sibsutis.ru/cgi-bin/irbis64r_12/cgiirbis_64.exe?LNG=&C21COM=F&I21DBN=ELLIB&P21DBN=ELLIB&S21FMT=&S21ALL=&Z21ID=&S21CNR)  $T=\&S21ALL=\&Z21ID=\&S21CNR=$ 

# **7 МАТЕРИАЛЬНО-ТЕХНИЧЕСКОЕ ОБЕСПЕЧЕНИЕ ДИСЦИПЛИНЫ И ТРЕБУЕМОЕ ПРОГРАММНОЕ ОБЕСПЕЧЕНИЕ**

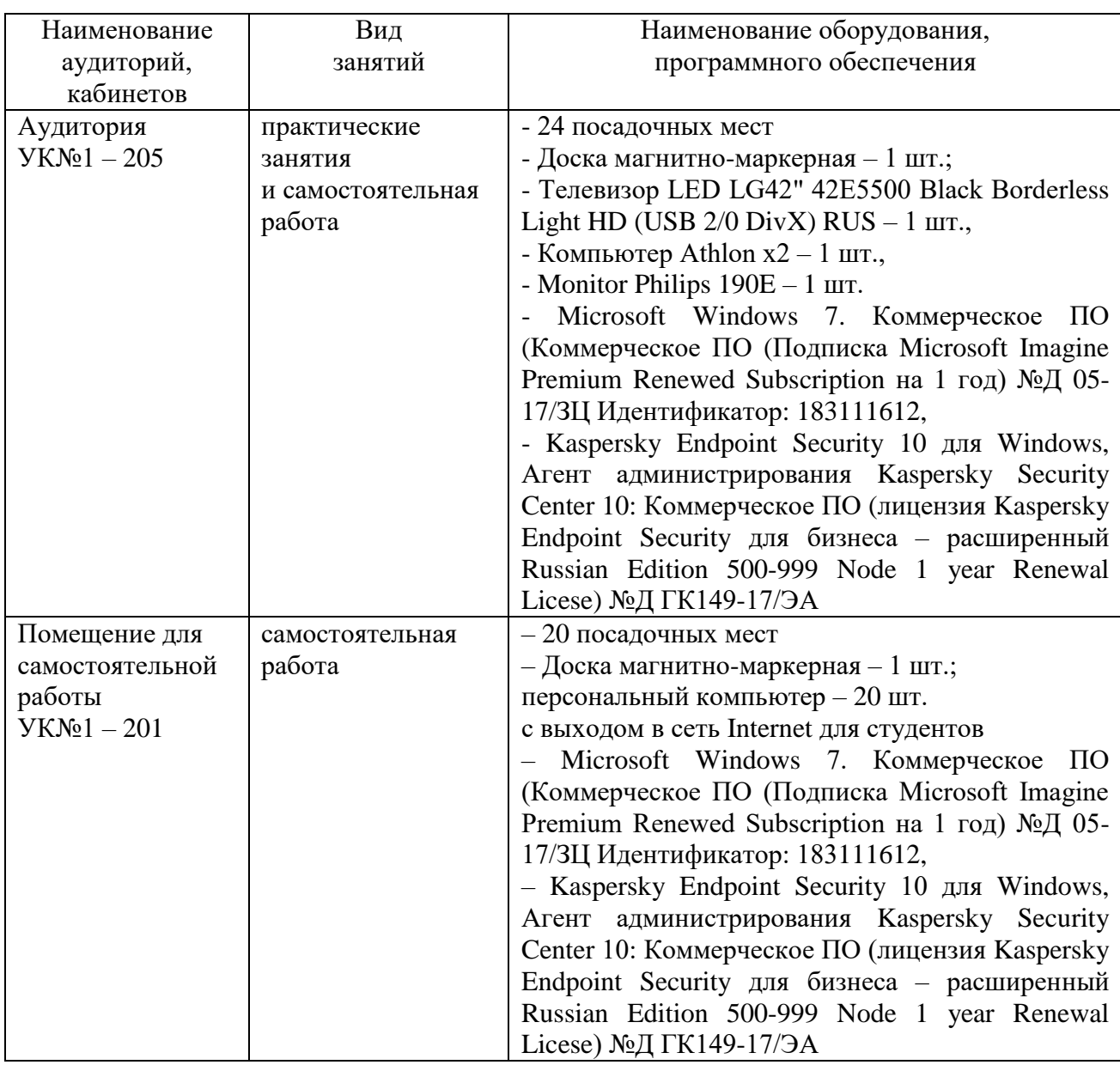

# **8 МЕТОДИЧЕСКИЕ УКАЗАНИЯ ДЛЯ ОБУЧАЮЩИХСЯ ПО ОСВОЕНИЮ ДИСЦИПЛИНЫ**

# **8.1 Работа на практическом занятии**

На занятиях при объяснении грамматического материала необходимо вести конспектирование учебного материала, обращать внимание на категории, формулировки, раскрывающие содержание и использование грамматических категорий, и способы их интерпретаций на русском языке.

Конспектирование учебного материала – сложный вид аудиторной работы, предполагающий интенсивную умственную деятельность студента. Целесообразно сначала понять основную мысль, излагаемую преподавателем, а затем записать ее. При конспектировании грамматического материала целесообразно использовать таблицы. Желательно оставлять поля, на которых при самостоятельной работе с конспектом можно сделать дополнительные записи и отметить непонятные вопросы.

При введении лексического и терминологического материала требуется соблюдать аккуратность, внимательно следить за объяснением преподавателя и задавать преподавателю уточняющие вопросы.

**8.2 Подготовка к практическим занятиям**

Подготовку к практическим занятиям следует начинать с ознакомления плана практического занятия, который отражает содержание предложенной темы. Изучение вопросов плана основывается на проработке текущего материала предыдущего занятия, а затем изучения новых понятий по изучаемой теме необходимо выучить и внести в словарь-глоссарий, который целесообразно вести с самого начала изучений курса.

Результат такой работы должен проявиться в способности студента свободно ответить на вопросы лексического минимума, перевести устно с листа предложенный для изучения материал, его выступлении и участии в коллективном обсуждении вопросов изучаемой темы, правильно выполнении практических заданий и контрольных работ.

#### **8.3 Самостоятельна работа студентов**

Успешное освоение компетенций, формируемых данной учебной дисциплиной, предполагает оптимальное использование времени самостоятельной работы.

Подготовка к практическим занятиям включает выполнение всех видов заданий, рекомендованных к каждому практическому занятию, т.е. задания выполняются еще до практического занятия по соответствующей теме. Целесообразно дорабатывать свой конспект, делая в нем соответствующие записи из литературы, рекомендованной преподавателем и предусмотренной учебной программой.

Все задания к практическим занятиям, а также задания, вынесенные на самостоятельную работу, рекомендуется выполнять непосредственно после соответствующей темы практического курса, что способствует усвоению материала, позволяет своевременно выявить и устранить «пробелы» в знаниях, систематизировать ранее пройденных материал, на его основе приступить к получению новых знаний и овладению навыками.

Самостоятельная работа по внеаудиторное время состоит из:

- повторение материала предыдущего практического занятия ;

- подготовки к практическим занятиям;

- изучения учебно-методической и научной литературы;

- решения задач, выданных на практических занятиях;

- подготовки к контрольным работам, тестированию и т.д.;

- перевод журнальных статей и иных англоязычных публикаций, рекомендованных преподавателем и научным руководителем:

- подготовки рефератов и иных индивидуальных письменных работ по заданию преподавателя;

- проведение самоконтроля путем ответов на вопросы текущего контроля знаний, решения представленных в учебно-методических материалах дисциплины задач, тестов, написания рефератов и эссе по отдельным вопросам изучаемой темы.

### **8.4 Рекомендации по работе с литературой**

Целесообразно начать с изучения основной литературы в части учебников и учебных пособий. Далее рекомендуется перейти к анализу научных монографий и статей, рассматривающих отдельные аспекты проблем, изучаемых в рамках дисциплины, а также официальных Интернет-ресурсов, в которых могут содержаться основные вопросы изучаемой проблемы.

При работе с литературой важно уметь:

- сопоставлять, сравнивать, классифицировать, группировать, систематизировать информацию с определенной учебной задачей;

- обобщать полученную информацию, оценивать изученное на занятиях и прочитанное;

- фиксировать основное содержание сообщений; формулировать устно и письменно, основную идею сообщения; сопоставлять план, формулировать тезисы;

- готовить доклады и презентации к ним;

- работать в разных режимах (индивидуально, в паре в группе) взаимодействуя друг с другом;

- пользоваться реферативными и справочными материалами;

- обращаться за помощью, дополнительными разъяснениями к преподавателю, другим студентам.

- пользоваться бумажными и электронными словарями и другой справочной литературой.

### **8.5 Подготовка в промежуточной аттестации**

При подготовке к промежуточной аттестации необходимо:

- внимательно изучить перечень вопросов и определить, в каких источниках находятся сведения, необходимые для ответа на них;

- внимательно прочитать рекомендуемый материал;
- составлять тезисы ответов (краткие планы ответов);
- повторить вокабуляр, изученный в семестре;
- проговорить вслух изученные разговорные темы.